Photoshop CC 2019 Mem Patch

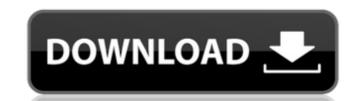

#### Photoshop CC 2019

An upgrade to the features Adobe has updated many of the tools in Photoshop CS6. Some of the updated tools make your life easier, and others make you earn your hourly rate, such as the image editing tools, importing and exporting tools, and retouching tools. This section details the new and updated tools. For more on these tools, check out Chapter 5.

## Photoshop CC 2019 Activation [Latest-2022]

Adobe Photoshop Elements 19.0.0 can be installed on both Windows and Mac. It costs a monthly price of \$6.99 or \$59.99 for the yearly subscription. This article contains information about Photoshop Elements for Windows users. There are three different Photoshop Elements editions depending on the number of products users can keep: Standard, Plus and Pro. Software Description: Adobe Photoshop Elements contains a variety of features, editing tools, and tools to crop, design and create high-quality images. It can be downloaded as a free or subscription software for photo editing. What's New in Adobe Photoshop Elements 19.0.0: \* Adobe Photoshop Elements 19 added an option to choose between the Crop Tool and the Rotate Crop Tool. \* The new Import to Photoshop dialog box in the Preferences menu is now available as an Adobe Gear icon in the bottom right corner of the screen. \* The new Gallery Plugin lets you copy a picture from a web browser or email into Adobe Photoshop Elements without opening a new file. \* The new Patching support allows you to view and edit the changes you make to an image, even if it has been pasted from a Photoshop file. \* You can now rotate objects directly from the options to change their orientation. \* The New Mode Feature lets you view and edit the channels of an image. \* You can now use the Free Transform tool to create self-shadows and highlight details for better visual quality. \* The pen tool now includes adjustable pressure sensitivity. \* You can now move multiple tool options, like the eraser, onscreen so you can quickly access them on the screen. \* The new Snap tool lets you easily align specific image areas on your canvas. Requirements: Supported Operating Systems: Windows 7, 8, 8.1, 10 (64-bit editions only) Minimum System Requirements: Processor: 1 GHz CPU, 512MB RAM, Operating system: 64-bit Windows 7/8/8.1/10 Minimum Display Requirements: 1024×768 screen resolution, 16-bit color display Tutorials and How to Guides: Adobe Photoshop Elements Tutorials and Guides Key Features: ✓ Creat

### Photoshop CC 2019 Keygen For (LifeTime) Download For PC

[...] you could stuff an elephant in your ear (easy), and then shoot a kangaroo in your eye (crazy). You could do it with a shotgun (foolish), or a club (dangerous). The point is that your actions will always have consequences. If you sleep with your hand on the holster of your Uzi, you will die when you wake up. Think about that. Orwellian Big Brother. Arguably a useful device for keeping people as dumb as possible so they can be more easily controlled, but it's not going to cause them to become more "anarchist". Sure, you can't trust anyone, but then, why should anyone trust you? I hope that has been helpful in elucidating what anarchism and anarchy are really about, in particular, what you might call 'the reality of the anarchist ideology'. Very well, I'll try to answer some of those points. First, it's likely that you have misunderstood anarchism. No one (except for small groups and individuals) operates openly as anarchists. Anarchy is a 'flag of convenience' or a 'convenient by-word' for anarchism, but the vogue for anarchism, but the vogue for anarchism is the exact opposite of communism, for it promotes the right of private property, which has an in-built tendency to concentration, and forms of organisation, which concentrate power. Capitalism is an inherently private enterprise (anarchists are against corporations too), not communistic, although both are free-market ideologies. Religion is a political ideology. The form of anarchy we most associate with is 'anarcho-syndicalism', and is perhaps the most politically significant anarchist movement today. Quote: "It's likely that you have misunderstood anarchism. No one (except for small groups and individuals) operates openly as anarchists." Aha, I never said or implied that. I am personally not an anarchist, but I am aware that anarchism has a very long history and that it is not just a shallow political radicalism. And, as you rightly say, most people who call themselves anarchists do not practise anarchy. They operate within specific hierarchies. Howev

#### What's New in the?

Deputy Attorney General Rod Rosenstein Rod RosensteinDJ kept investigators from completing probe of Trump ties to Russia: report Five takeaways from final Senate Intel Russia report FBI officials hid copies of Russia probe documents fearing Trump interference: book MORE officially resigned from his post on Monday after weeks of pressure from Trump on him to quit. In a short, written statement, Rosenstein said he will resign at noon on Monday. ADVERTISEMENT "I am pleased to announce that I have resigned from my position as deputy attorney general," he said in a statement released by the Justice Department. "It has been the great privilege of my career to serve as deputy attorney general these past two years," Rosenstein said. "I am grateful to you and I will never forget the sacrifices made on my behalf by the members of the FBI and the men and women of the Department of Justice." Democrats have demanded Rosenstein resign since it was revealed he discussed secretly recording Trump and asked the FBI to drop an investigation into former Trump campaign chairman Paul Manafort. Rosenstein told the president in a series of letters his decision not to hold a press conference immediately following the firing of FBI Director James Comey was his own decision. In his final letter, he took Trump to task for a series of tweets he made that Rosenstein said had made the job of leading the Justice Department "untenable." "In my decision to remain as deputy attorney general, I am carrying out my commitment to follow the president's instructions," he said. "At the conclusion of this process, you will have a new deputy attorney general who has the depth of federal prosecutors and who is experienced in handling high-profile investigations. I am confident that he or she will continue the outstanding work being done at the Department of Justice." "I wish you the greatest success in your future endeavors," Rosenstein added. Rosenstein's announcement ends weeks of speculation that his departure was imminent. He was expected to be fired

# **System Requirements:**

Minimum Specifications: OS: Windows 7, 8, 8.1, 10 Windows 7, 8, 8.1, 10 Processor: Intel Core i3, i5, i7, Pentium, AMD FX Intel Core i3, i5, i7, Pentium, AMD FX Memory: 2 GB RAM 2 GB RAM Graphics: Intel HD 4000 Intel HD 4000 DirectX: Version 11 Version 11 Network: Internet connection Internet connection Hard Drive: 20 GB available space 20 GB available space Sound Card: DirectX

https://chichiama.net/wp-content/uploads/2022/07/dardev.pdf

https://www.bayer-moebel.de/index.php/2022/07/adobe-photoshop-2022-version-23-2-product-key-and-xforce-keygen-free-download-mac-win/

https://epkrd.com/adobe-photoshop-2022-version-23-2-full-license/ https://in-loving-memory.online/adobe-photoshop-2021-download-2022/

https://valentinesdaygiftguide.net/2022/07/05/adobe-photoshop-cc-2015-crack-full-version-serial-number-full-torrent-free-mac-win-latest/https://nooorasa.ru/2022/07/05/adobe-photoshop-2021-version-22-1-1-crack-mega-free-3264bit-latest-2022/https://wakelet.com/wake/n7fJFXqCXquUx9Olu5gBZ

https://wakelet.com/wake/Aum\_JiJ6iBbt3\_3PXVbc7

https://integritysmallbusiness.com/wp-content/uploads/2022/07/heleodel.pdf

https://vdsproductions.nl/photoshop-2021-version-22-4-with-product-key-for-pc-latest-2022/

https://www.forumartcentre.com/photoshop-2022-with-registration-code-free-latest/ https://www.idhealthagency.com/uncategorized/photoshop-2021-version-22-hacked-keygen-for-lifetime-free-download-pc-windows-2022-latest/

https://ijaa.tn/wp-content/uploads/2022/07/Photoshop\_2021\_version\_22.pdf https://rsmerchantservices.com/adobe-photoshop-cc-2015-version-16-crack-mega-free-download-pc-windows-march-2022/

https://fgsdharma.org/adobe-photoshop-2021-version-22-5-1-activation-download-for-windows-2022-latest/ https://doctordefender.com/adobe-photoshop-2022-version-23-2-keygen-generator-with-serial-key/

https://elc-group.mk/2022/07/05/photoshop-2021-version-22-4-3-mem-patch-macwin-2/

https://baybenmx.com/wp-content/uploads/2022/07/Photoshop\_CC\_2015\_Version\_17\_Product\_Key\_And\_Xforce\_Keygen\_\_\_Free\_Download\_WinMac.pdf http://www.fuchsia.moscow/adobe-photoshop-cc-2014-hack-patch-download-march-2022-128193/

https://wakelet.com/wake/xLNbwS\_Alj9SCJvjLX6QL

https://oag.uz/en/adobe-photoshop-2021-version-22-3-1-hacked-product-key-2022-new/ https://trello.com/c/rbpPYLNE/120-adobe-photoshop-2022-version-23-keygenexe

https://trello.com/c/uPeycY25/47-adobe-photoshop-cc-2015-full-license-free-2022-latest

https://loticomgecaloweakd.wixsite.com/edcomcare/post/photoshop-2021-version-22-4-3-with-license-key-free-download-for-pc-latest

https://it-labx.ru/wp-content/uploads/2022/07/raygulre.pdf

https://generalskills.org/%fr% https://ig-link.com/adobe-photoshop-2021-version-22-4-1-free-mac-win-final-2022/

https://chickenrecipeseasy.top/2022/07/05/photoshop-cc-2015-version-18-x64/

https://libertinosdaalcova.com/adobe-photoshop-2021-version-22-2-keygen-crack-setup-latest-2022/

https://www.the-fox.it/2022/07/05/adobe-photoshop-2022-version-23-4-1-keygen-crack-setup-license-key-full-2022/